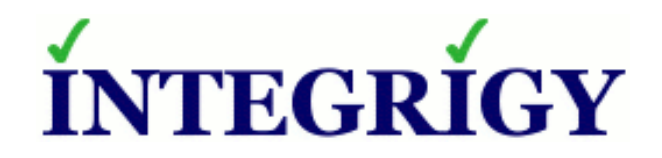

## **Oracle Business Intelligence Enterprise Edition (OBIEE)**

# **Security Top Ten**

**June 18, 2014**

Michael Miller Chief Security Officer Integrigy Corporation Phil Reimann Director of Business Development Integrigy Corporation

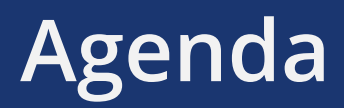

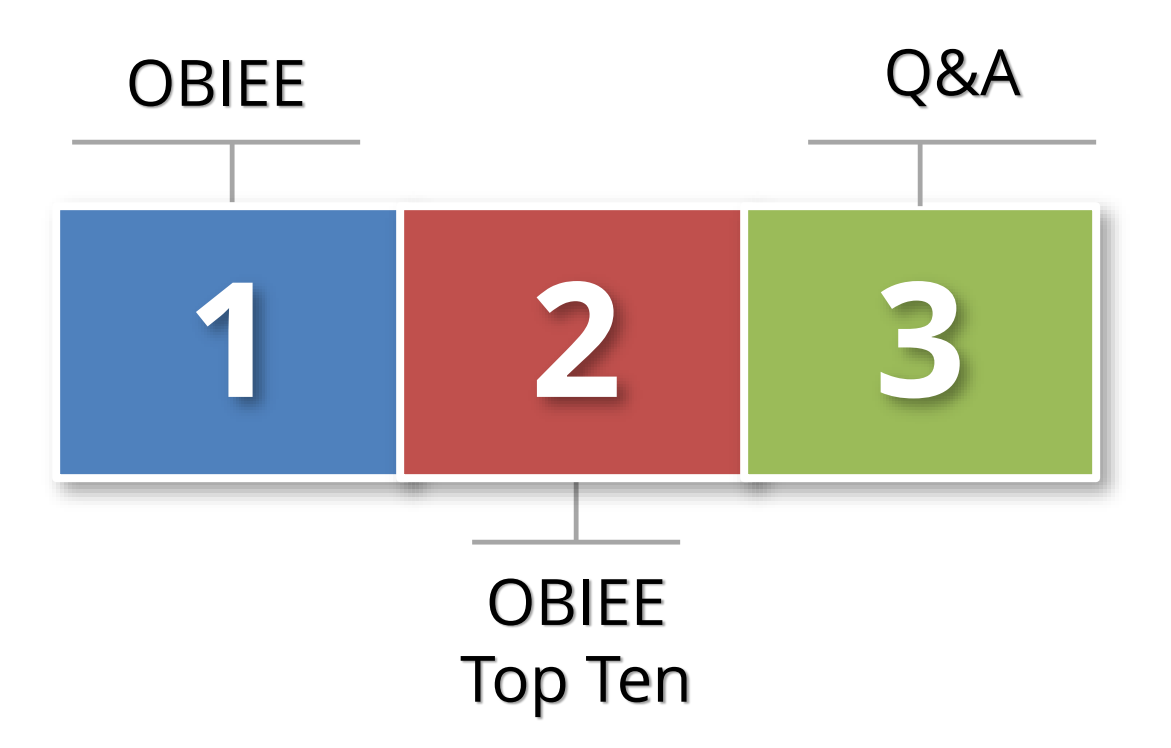

## **About Integrigy**

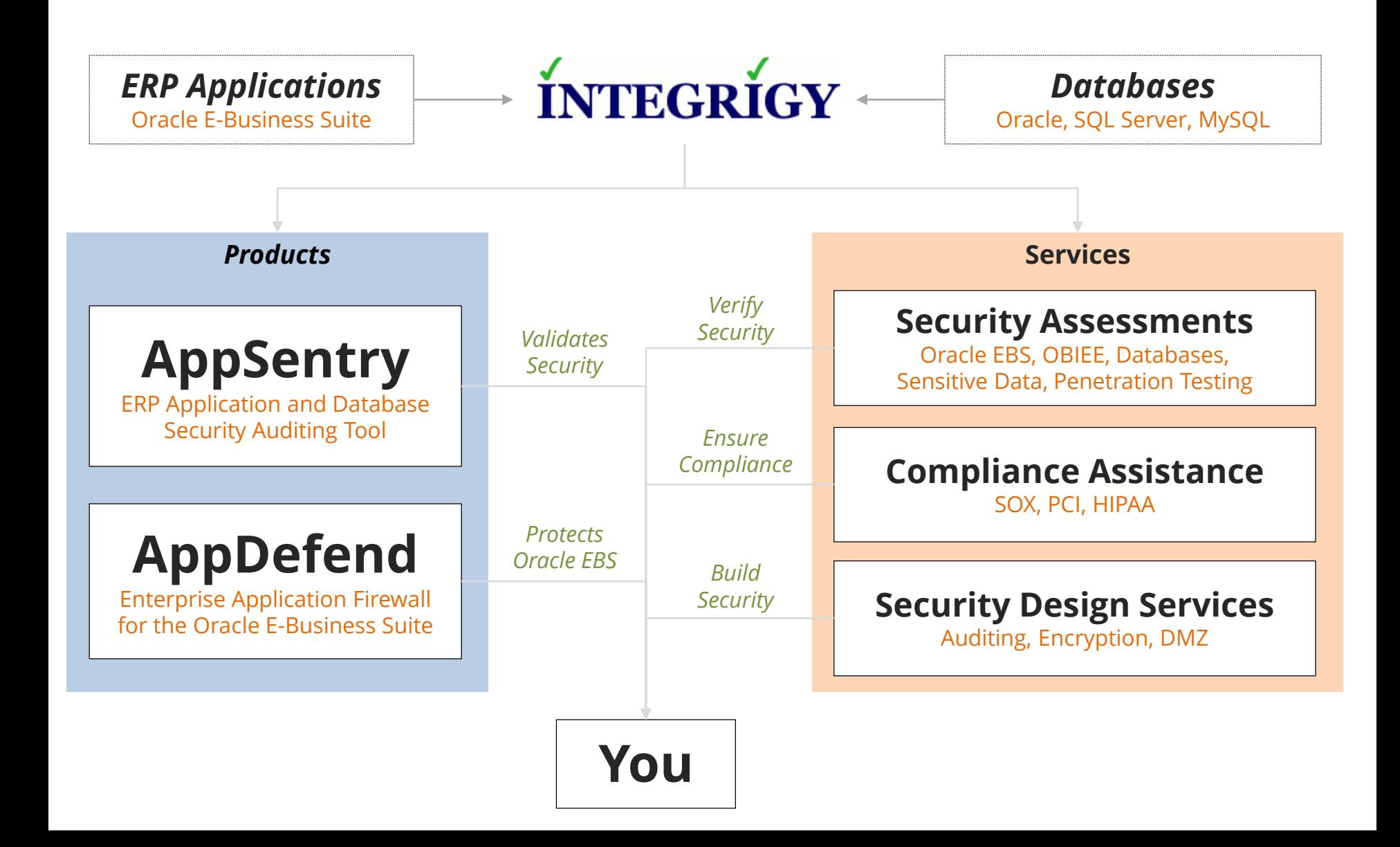

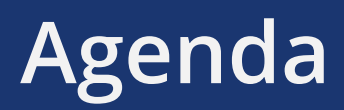

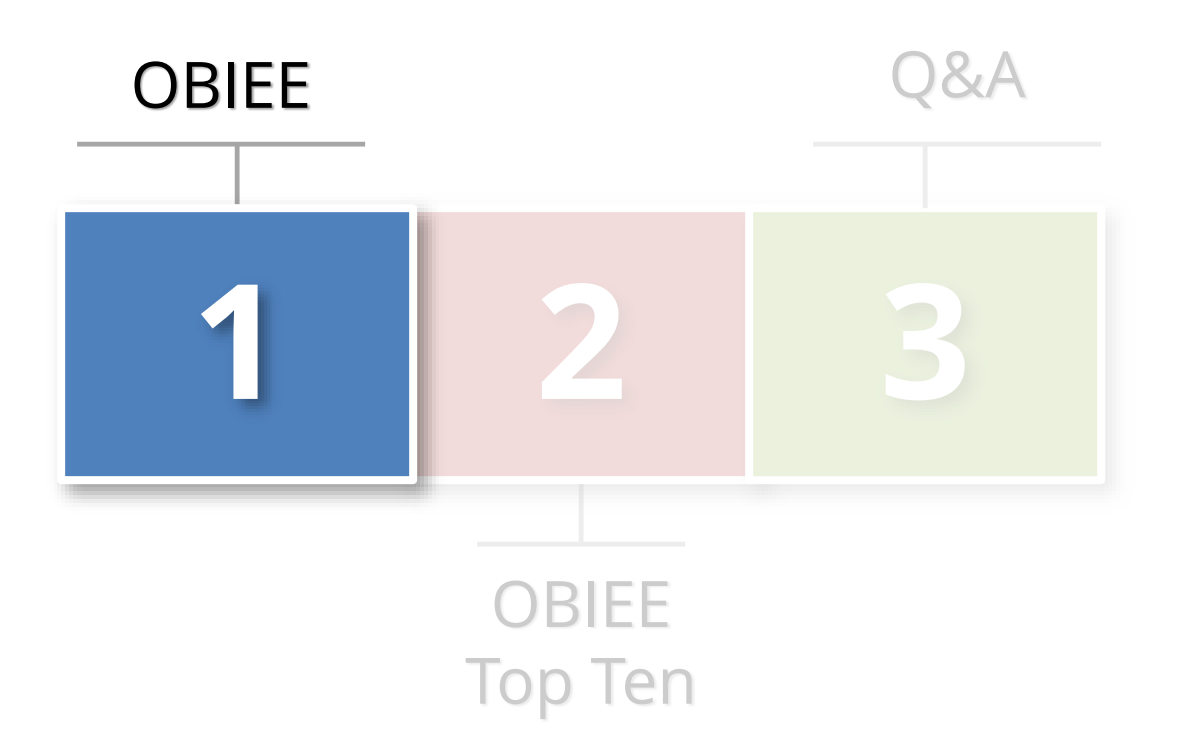

## **OBIEE Security Examined**

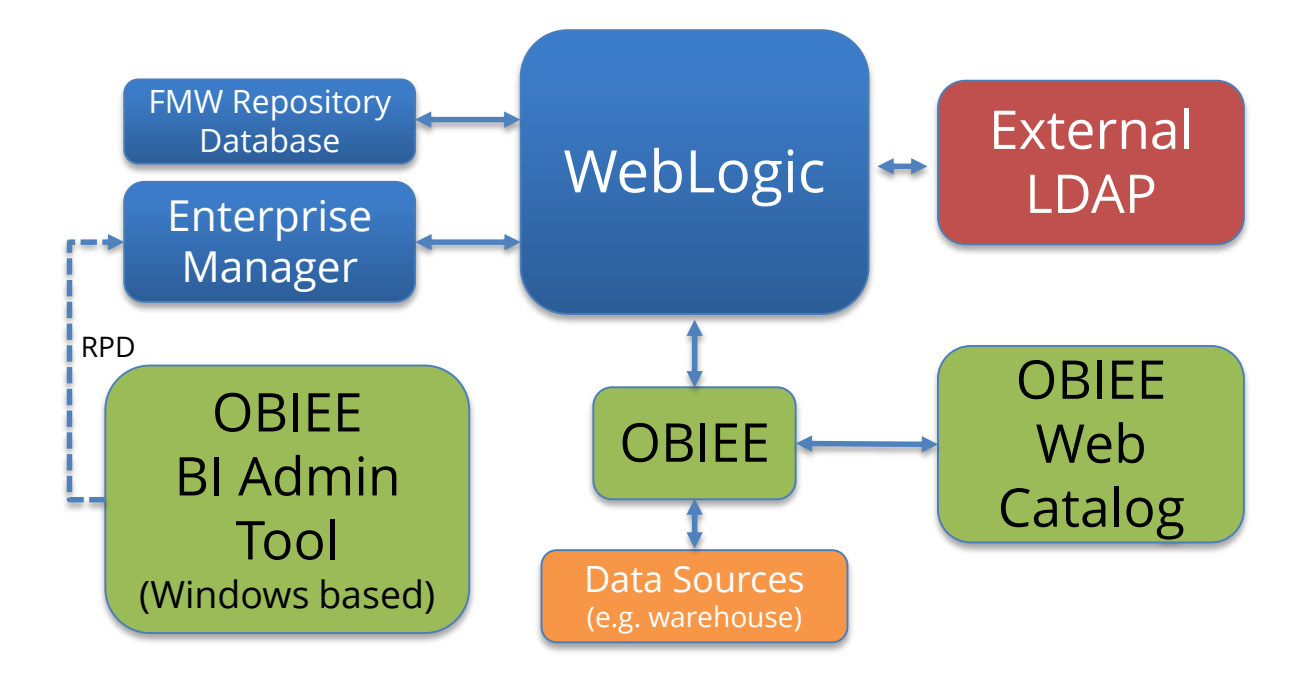

Size of box proportionate to component's impact on security

## **OBIEE Security**

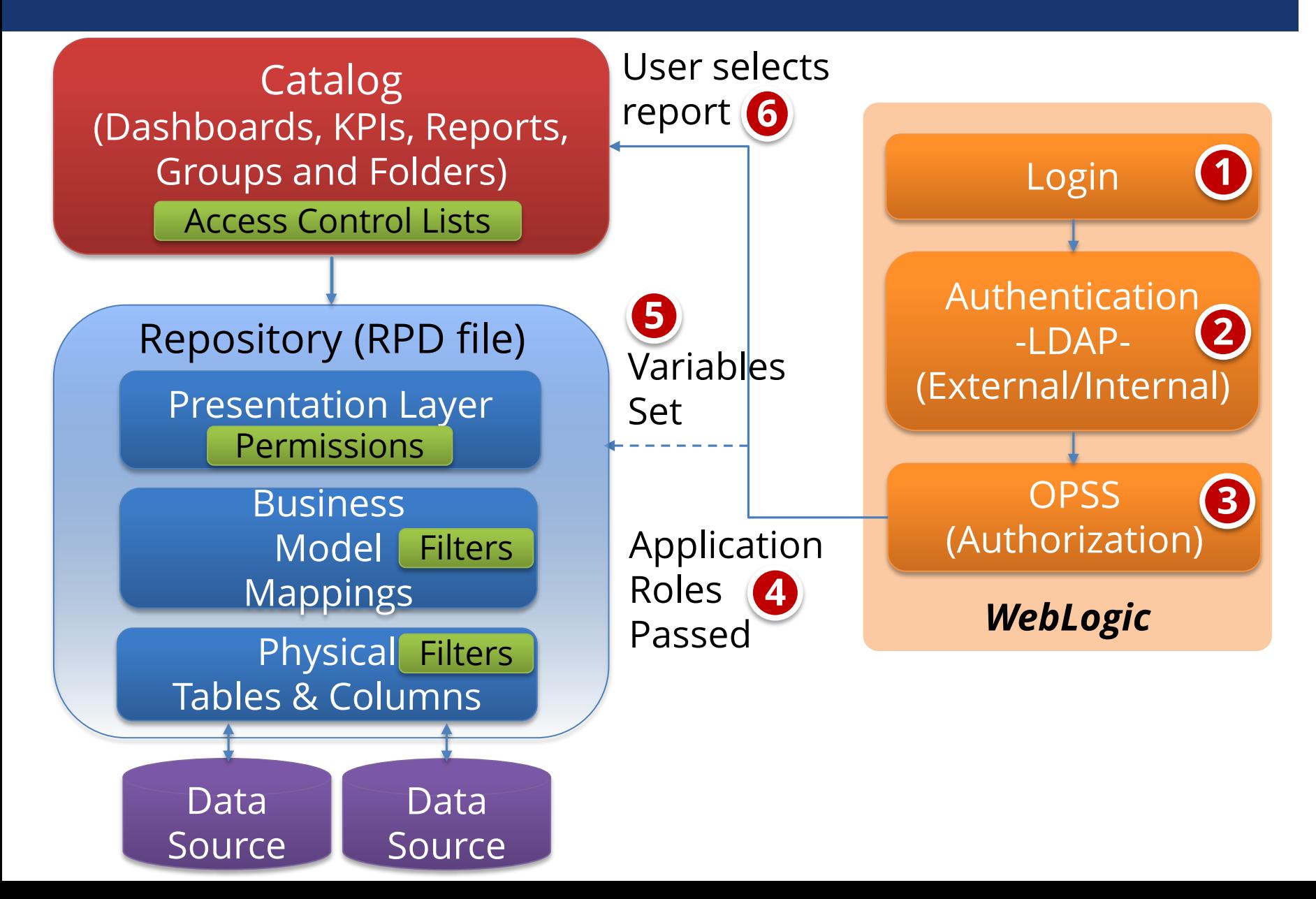

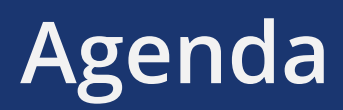

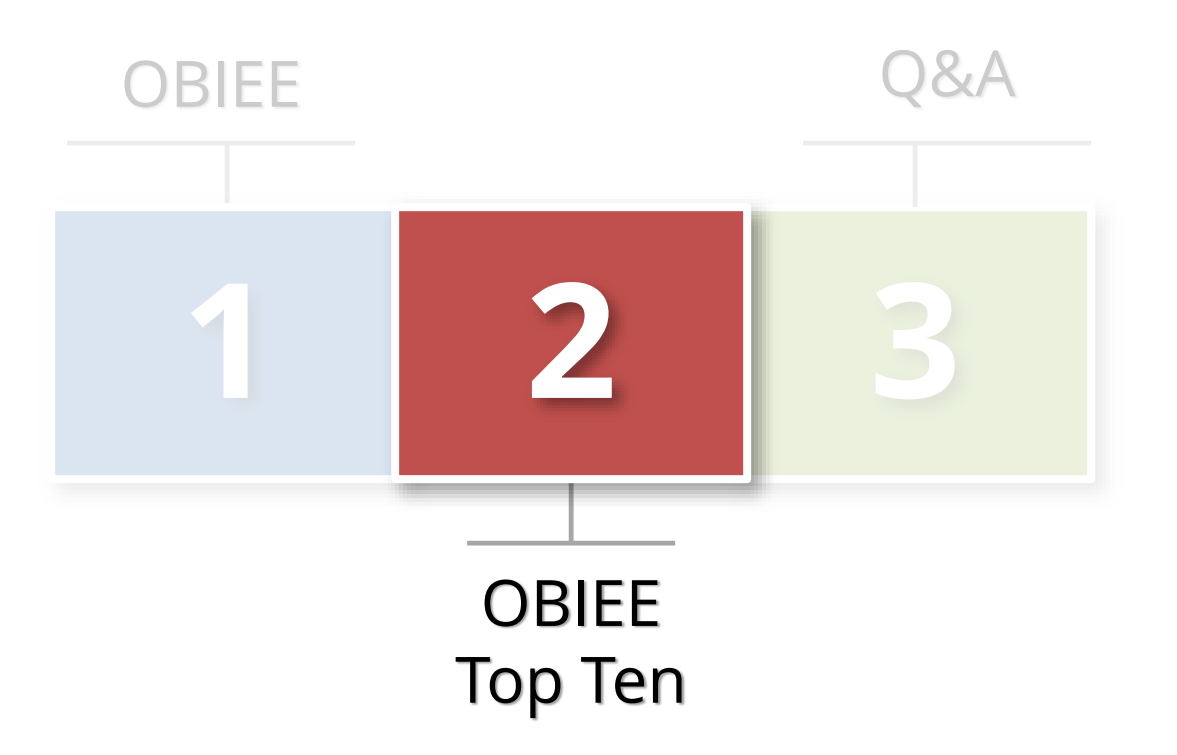

## **Top 10 OBIEE Security Vulnerabilities**

- **1. Patching Policies and Procedures 1**
- **2. Metadata database security 2**
- **3. Key accounts not secured 3**
- **4. RPD security 4**
- **5. Weak overall security 5**

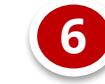

**1. Sensitive data not protected**

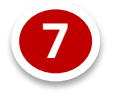

**2. Direct SQL access allowed**

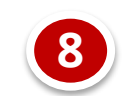

- **3. Write-Back enabled 8**
- **4. Go URL and SQL access 9**

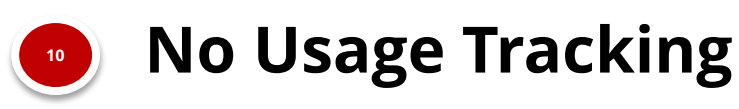

## **Patch Levels**

#### **OBIEE 11.1.1.6.x end-of-life 2-April-2014**

- Sustaining support
- **Recommend**
	- Upgrade to OBIEE 11.1.1.7.x

## **Metadata Database Security**

- **Metadata repository database required for each Fusion Middleware product**
	- OBIEE schemas: BIPLATFORM, MDS

#### **Recommendations**

- All standard database security best practices apply
- Apply CPU patches
- Do not manually edit or allow access
- Do not use for Usage Tracking

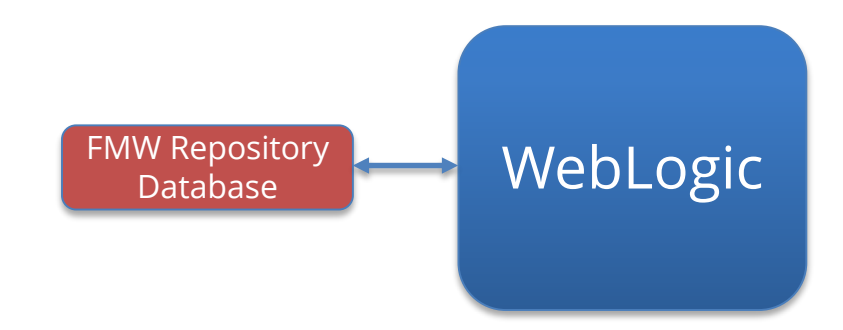

## **Key Accounts Not Secured**

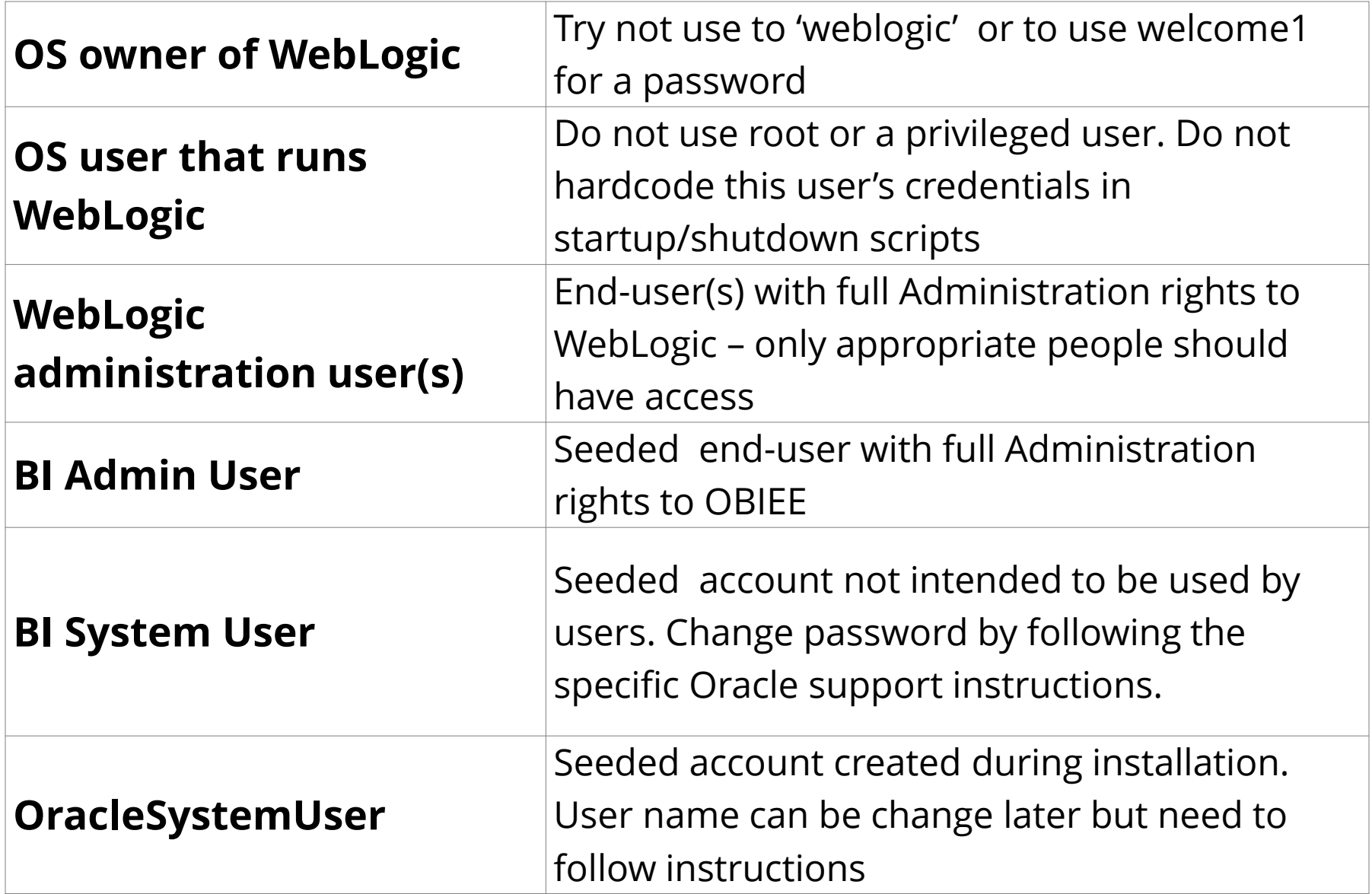

## **Act-As and Impersonation**

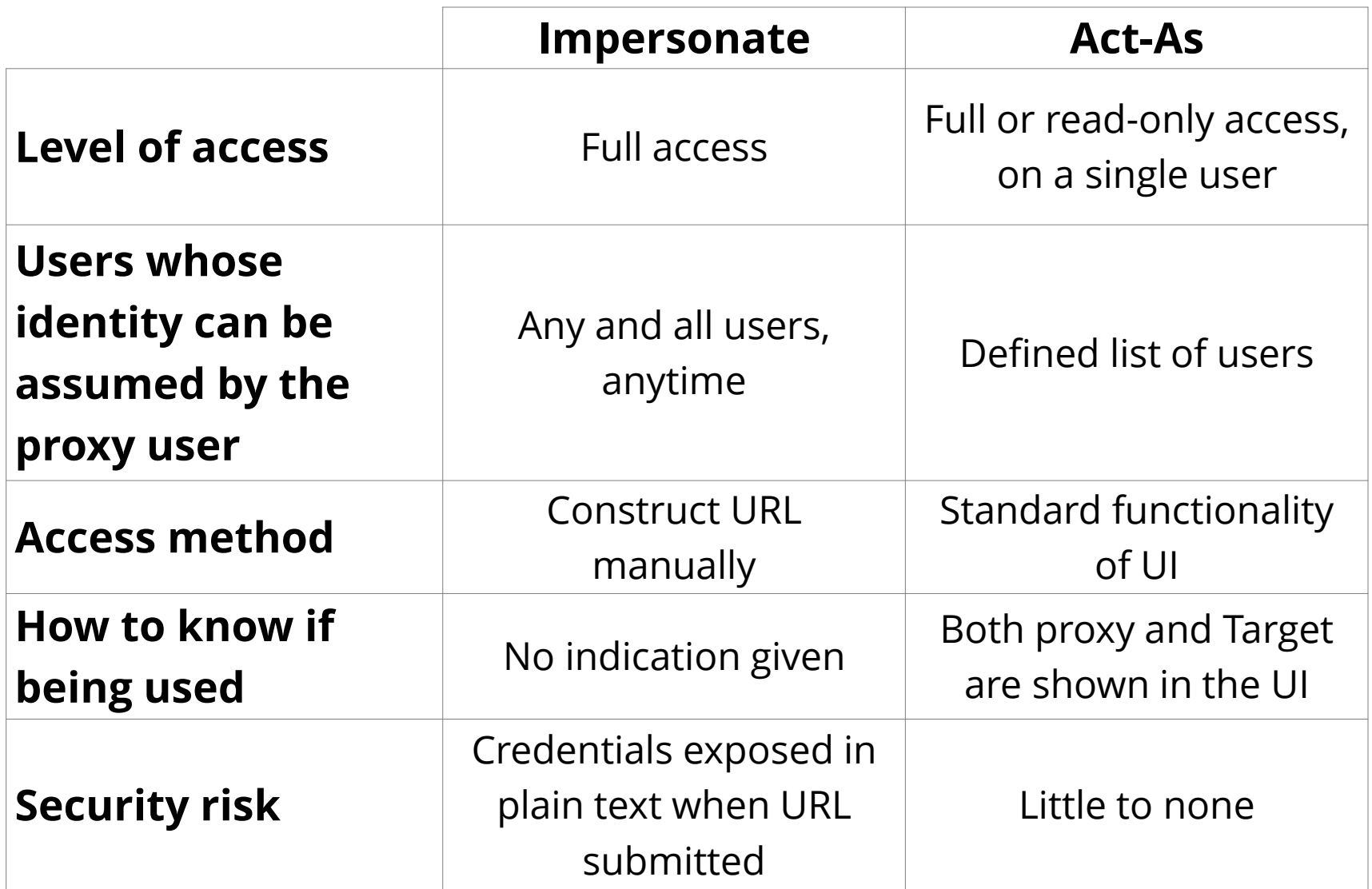

## **Key Account Recommendations**

#### **Key accounts**

- Reconcile as part of full audit of OBIEE
- Regularly rotate all passwords per Oracle Support
	- Note 1365210.1
	- Fusion Middleware Security Guide for Oracle Business Intelligence Enterprise Edition 11g (E10543-08) – Appendix C Troubleshooting Security in Oracle Business Intelligence

#### **Act-As and Impersonation**

- OBIEE security assessment
- Set and/or review policy for using
- Use Act-As if at all possible
- Implement Usage Tracking
- Log and Monitor

## **RPD Security**

#### **Password to encrypt and open RPD**

- Protect all meta data and security rules

#### **Export to XML option**

- Connection pool passwords ARE encrypted

#### **Recommendation**

- Use complex passwords and regularly rotate password
- Use different password for production
- Secure access to XML export and put RPD under source code control

## **Weak Overall OBIEE Security**

- **No easy way to reconcile security and authorization. Three security solutions:**
	- Catalog (ACLs)
	- Presentation Layer permission grants
	- Data level filters

#### **Commonly find**

- Rogue groups and users
- Errors and gaps

### **Recommendation**

OBIEE security assessment

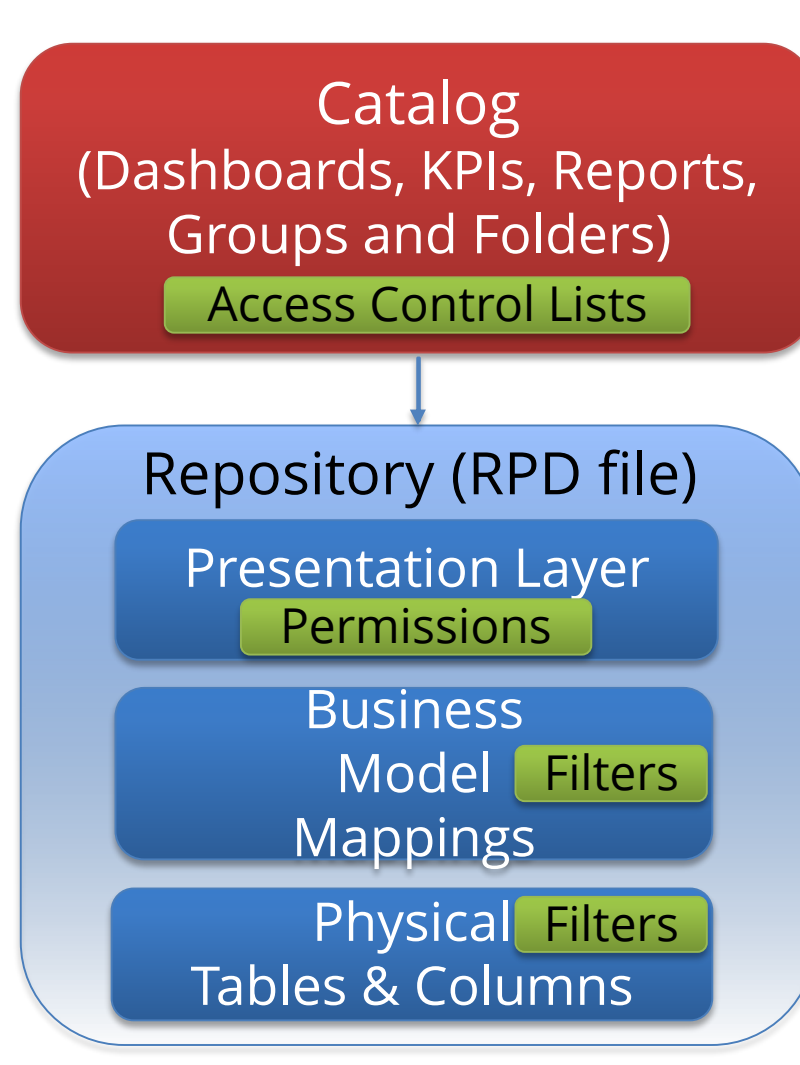

## **Sensitive Data Not Protected**

#### **Need to protect if defined in RPD**

- May not need or realize exists
- Can be result of prior engagement or accidental metadata import

- Social security, credit cards, bank accounts
- Salaries, sales and customer records
- E-Business User table and passwords

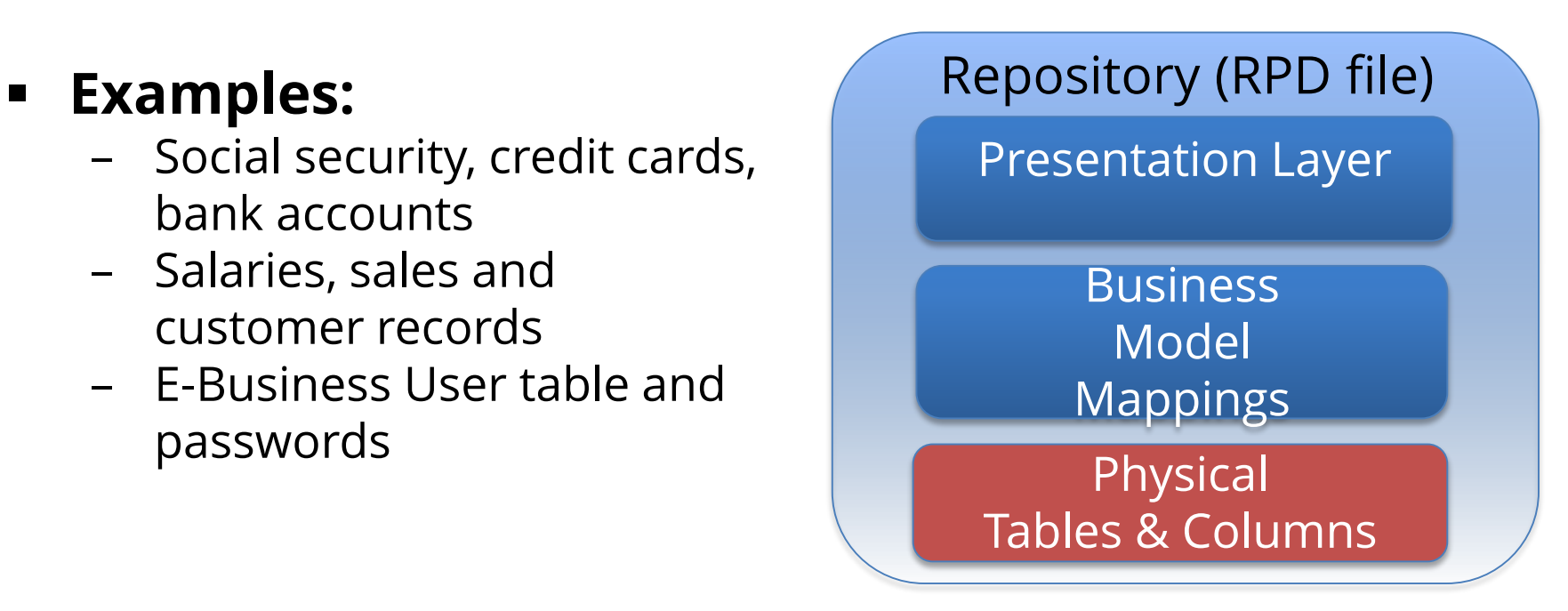

## **Sensitive Data Not Protected**

#### **Need to project against**

- Weak or no security within RPD and catalog
- Direct SQL access
- Write Back
- GO URL SQL access

#### **Recommendation**

- OBIEE security assessment, inclusive of sensitive data discovery

## **Direct SQL Access And Write-Back**

Logging Level | Default | Fill

#### ORACLE Business Intelligence

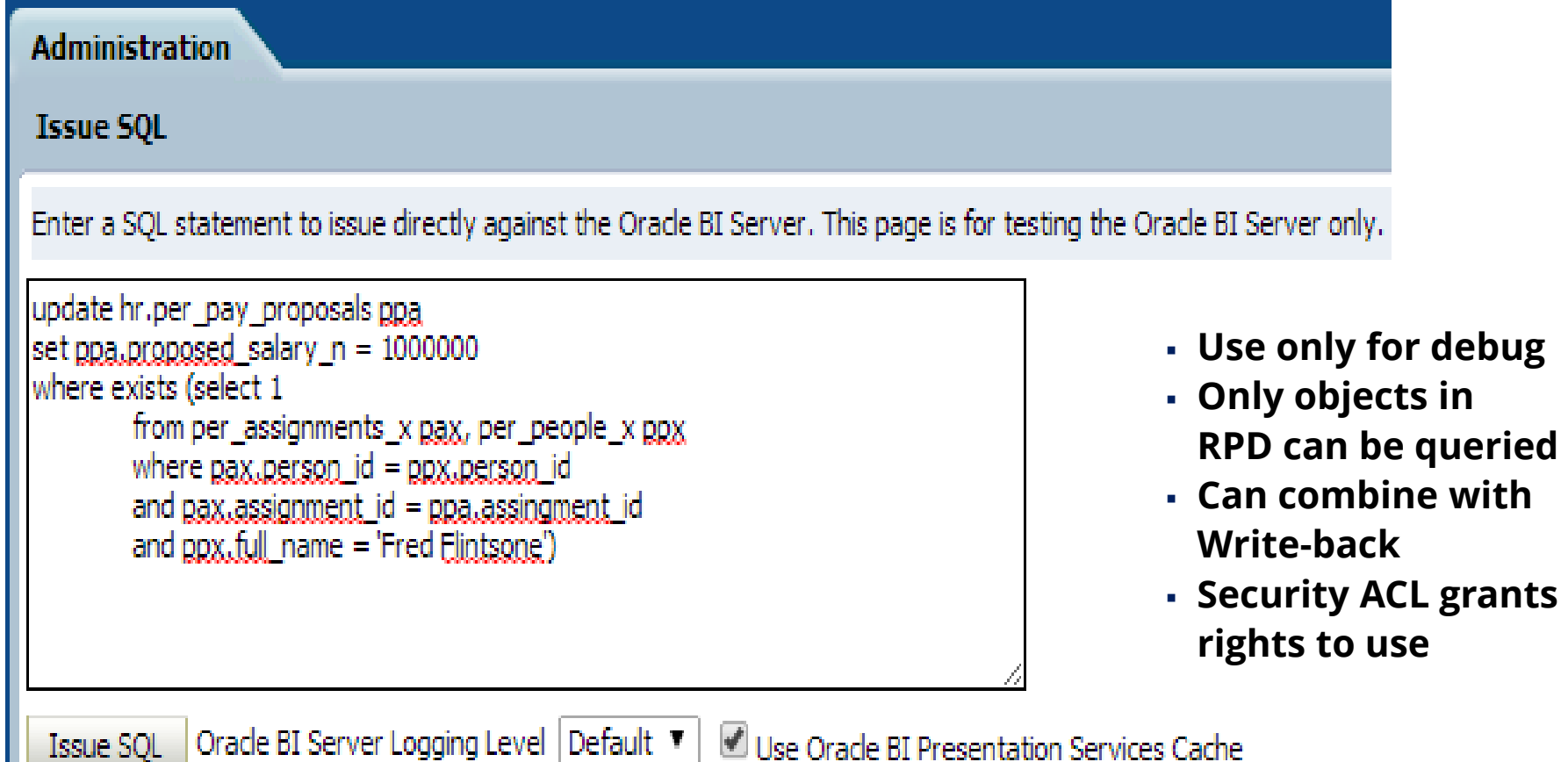

## Direct SQL Access

#### **Business Intelligence** ORACLE<sup>®</sup>

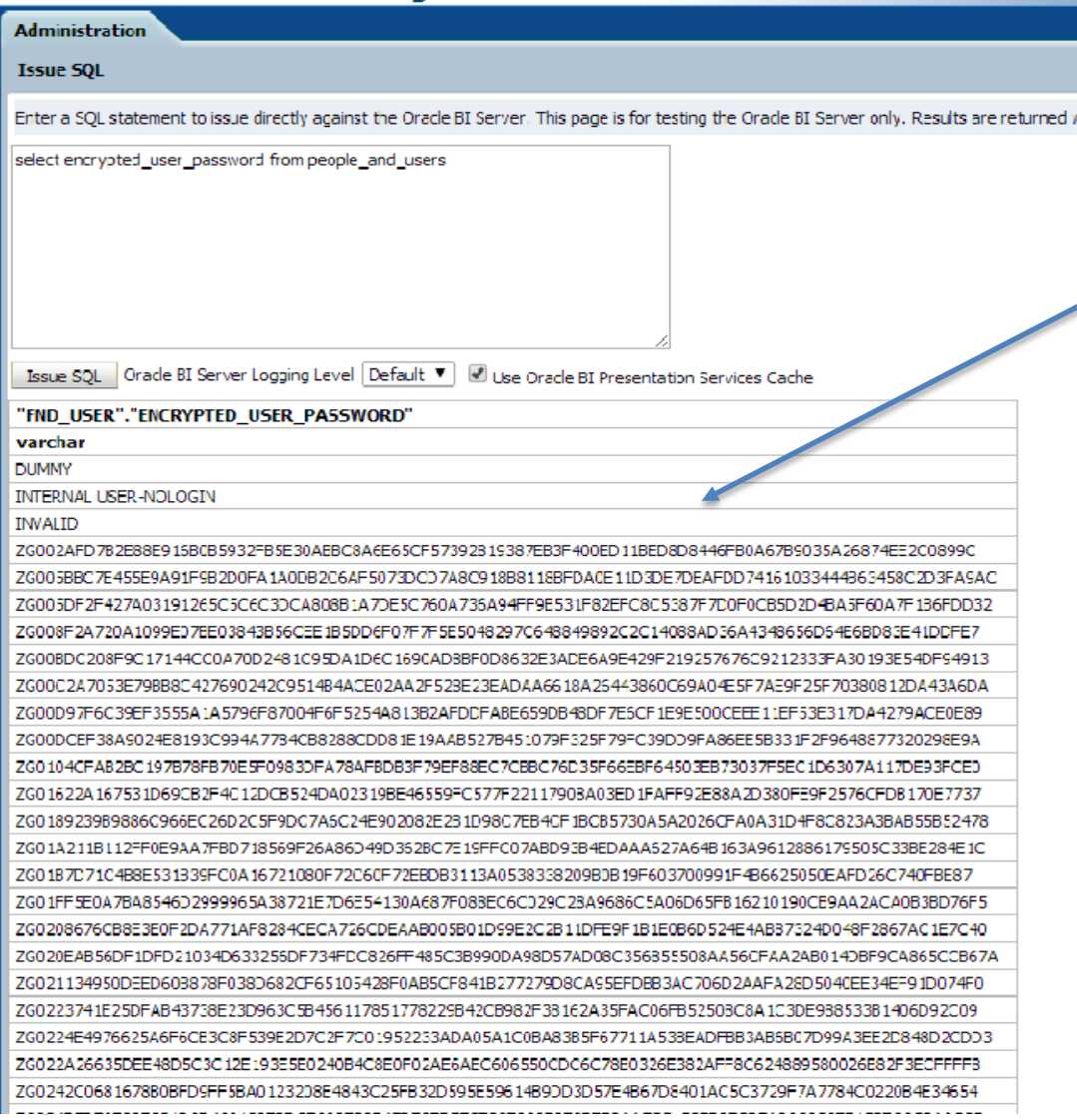

**Example of exposing Oracle E-Business Suite Passwords from APPLSYS.FND\_USER**

#### **Recommend**

- OBIEE logging, monitoring and auditing
- Full audit of Security ACL

## **Write-Back**

#### **Connection pools can be defined to allow users to create or update data**

- Has write back been enabled?
- What tables allow write-back?
- Who has security to access?
- Can they also issue Direct SQL?

### **Recommend**

- OBIEE security assessment
- Logging and monitoring

```
update hr.per_pay_proposals ppa
set ppa.proposed salary n = 1000000
where exists (select 1
        from per_assignments_x pax, per_people_x ppx
        where pax.person_id = ppx.person_id
        and pax assignment id = ppa assingment idand pox, full name = 'Fred Flintsone')
```
Oracle BI Server Logging Level Default V

## **Go URL And SQL Access**

- **Go URL used to integrate Presentation Services with external portals and applications**
	- Set variables, session attributes

#### **Security concerns**

- Must authenticate first
	- Do you have a PUBLIC user?
- Bypasses certain parts of security
- Creates OHS (Apache) log entries
- Can Issue SQL

## **Go URL & SQL Access**

#### **Authenticate**

http://<host>:<port>/analytics/saw.dll?GO&NQUser=weblogic& NQPassword=Password1

#### **Issue SQL**

http://<host>:<port>/analytics/saw.dll?Go&SQL=select+thecolu mn+from+subject\_area

http://<host>:<port>/analytics/saw.dll?Go&SQL=select+person+ salary+from+hr\_salary\_info

http://<host>:<port>/analytics/saw.dll?Go&SQL=select+encrypte d\_user\_password+from+people\_and\_users

## **Go URL SQL Access**

http://<host>:<port>/analytics/saw.dll?GO&NQUser=integrigy\_test\_1&NQPasswo rd=test1234&SQL=select+encrypted\_user\_password+from+people\_and\_users

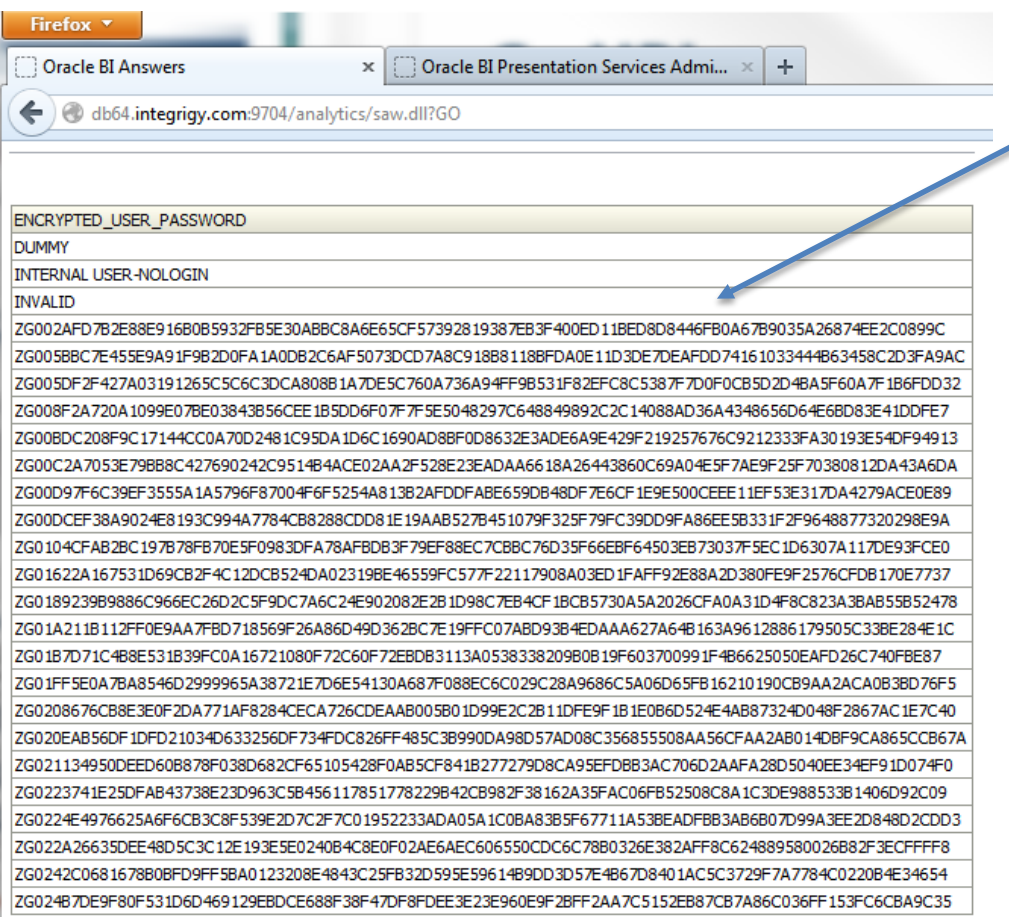

**This test user CANNOT issue Direct SQL but still can query with Go URL**

**Being able to see passwords from APPLSYS.FND\_USER is a BAD IDEA**

**Recommend to DISABLE GO URL**

 $\overline{\bigcirc}$   $\bigcirc$   $\overline{\bigcirc}$  Rows 1 - 25

## **No Usage Tracking**

#### **Oracle provides sample RPD**

- Manually copy or configure required components into your RPD

#### **Reports on changes to**

- Enterprise manager configuration changes
- RPD changes
- Who ran what report when

#### **Recommendation**

- Create new schema. Do not write to metadata schemas: BIPLATFORM or MDS
- Make part of holistic log and audit solution
	- Integrigy Framework for Logging and Auditing
	- Pass to centralized logging (e.g. Spunk, ArcSight, etc…)

## **OBIEE Evaluate Function(s)**

- **Evaluate function(s) bypass all OBIEE security**
	- Any DML statement may be issued directly against database: select, update and delete
- **Any user can use. Not limited by Security ACL or by WebLogic**
	- Limited only by database privileges of account used in connection pool
- **Recommend to Disable**
	- 11g only

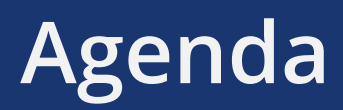

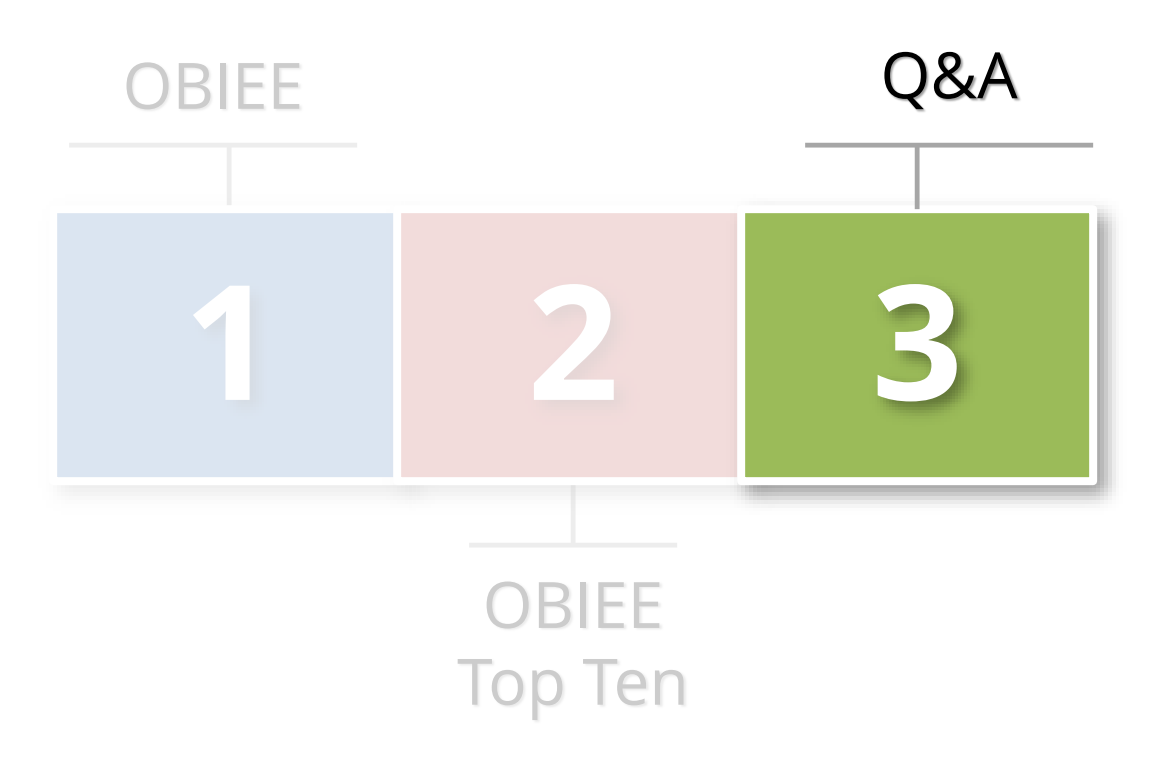

## **Contact Information**

#### **Mike Miller**

Chief Security Officer Integrigy Corporation web: **www.integrigy.com** e-mail: **info@integrigy.com** blog: **integrigy.com/oracle-security-blog**

Copyright © 2014 Integrigy Corporation. All rights reserved.